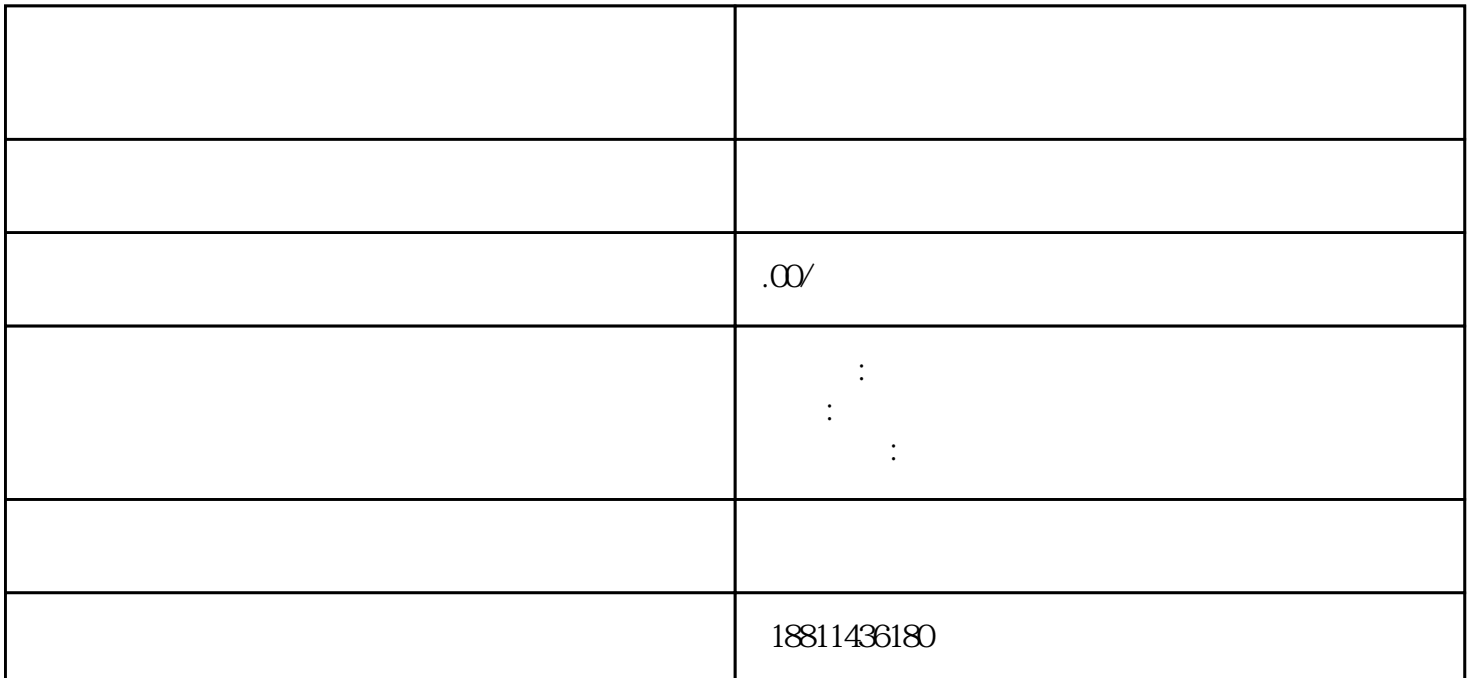

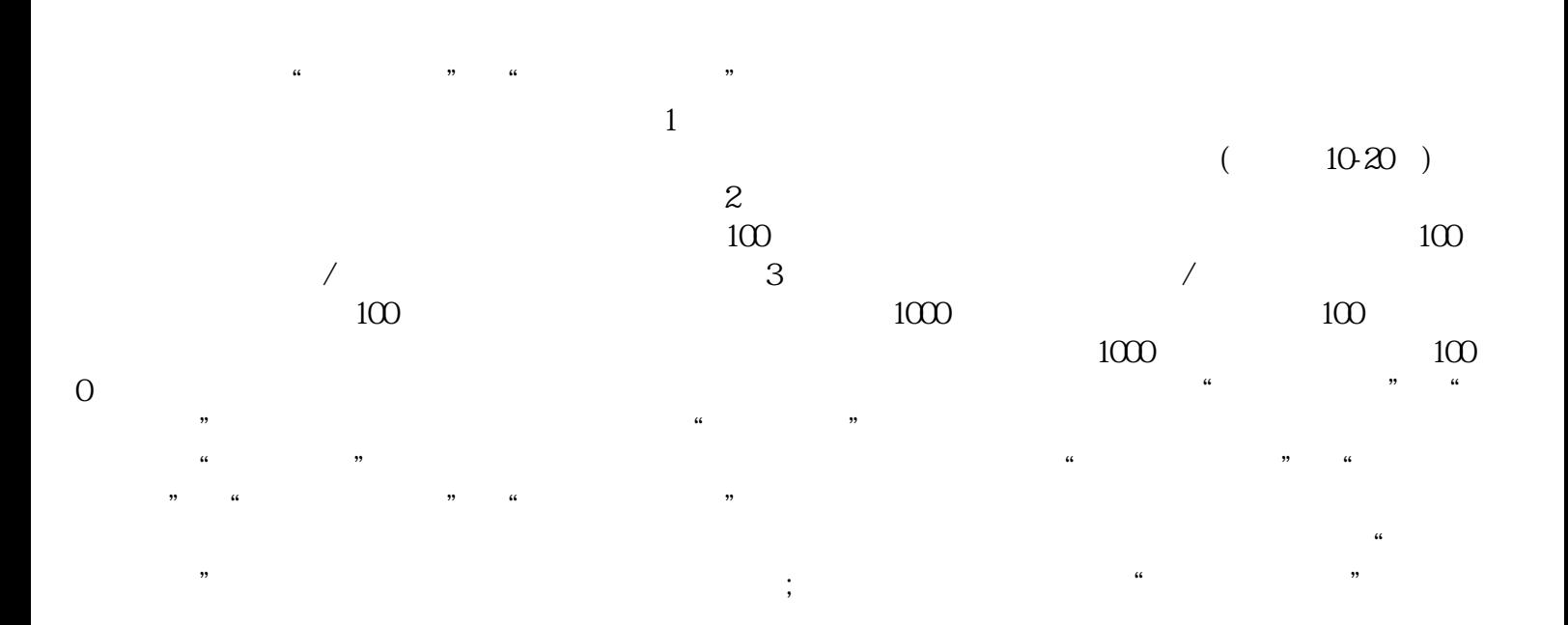

 $\ddotsc$ 

 $(\begin{array}{cccc}\n\text{PDF} & \text{PDF}\n\end{array})$  $($ ) PDF 可通过"添加材料"按钮,自行录入材料名录,增加材料目录信息。五、检查提交对填报信息和上传材  $\mu$  , and  $\mu$  , and  $\mu$  are  $\mu$  and  $\mu$  are  $\mu$  $\ddots$  , and the contract  $\ddot{x}$  and  $\ddot{x}$  $\frac{u}{\sqrt{2}}$  $\alpha$  and  $\alpha$  and  $\alpha$  and  $\alpha$ 现场收到"预约材料提交时间"手机信息或查看系统业务办理状态为"已办理成功"后,打印系统生成

 $1-5$ , and the contract of  $1$  $\,2\,$  3  $\,$  3  $\frac{5}{5}$  $\frac{1}{2}$ 

 $3$ 

 $PDF$  $\frac{4}{3}$ 

 $3-5$ 自签字或盖章的"委托书"前往领取。公章、法人私章是必须的,开始要的时候还要去。时间:1 个工

 $30$  $CA$  $\mu$ 

 $\alpha$  , and  $\alpha$  are  $\alpha$  satisfies  $\alpha$  and  $\alpha$  are  $\alpha$ .

ai